## **Update 2022-08-10**

Neue Funktionen und Verbesserungen mit Version 4.45.0.

## **#1 Auflistung nur mehr zugewiesener Projektaktivitäten**

Mit Version 4.45.0 werden bei der Projektzeitbuchung nur mehr jene Aktivitäten anzeigt und aufgelistet, die diesem Projekt zugewiesen sind. Zuvor waren alle möglichen Aktivitäten ersichtlich, ab sofort nur mehr diejenigen, die diesem Projekt angehängt sind.

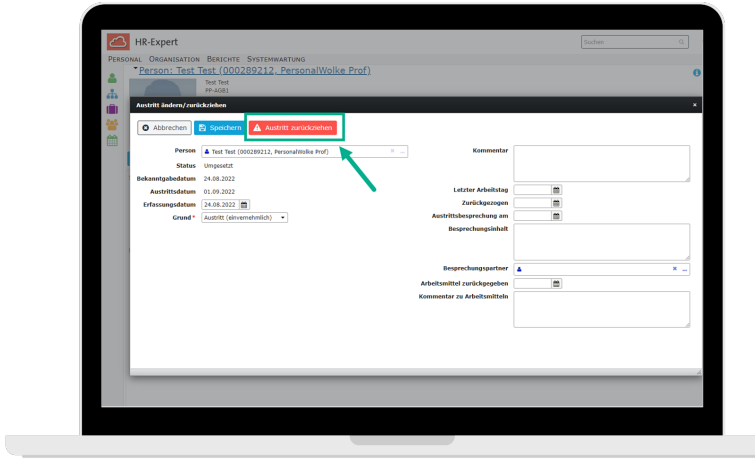

## **#3 Steuersätze an Regionen binden**

Verwenden Sie das Modul Travel können Sie ab sofort Steuersätze auch an Regionen binden. So wird beispielsweise für Deutschland bei einem Belegupload automatisch der Steuersatz 19% im System ausgewählt.

*Dieses Feature kann nach Rücksprache mit Ihrem Kundenbetreuer eingerichtet werden.*